## **İZMİR EKONOMİ ÜNİVERSİTESİ MÜHENDİSLİK FAKÜLTESİ ÖĞRETİM ÇIKTILARI VE PROGRAM YETERLİLİKLERİNİN BAŞARIM ÖLÇÜMÜ**

Öğretim çıktılarının (LO) ve program yeterliliklerinin (PO) başarım oranının analizi ile ilgili ilk aşama derslere ait detaylı ölçüt değerlendirme tablolarının (DÖDT) hazırlanmasıdır. Bir DÖDT, bir dönem verilen her ders için, her öğrenciye ait soru bazında puan değerlerini ve söz konusu ölçütün, yine soru bazında, hangi LO ile ilişkili olduğunu gösteren bir tablodur. Aşağıdaki şekilde bir DÖDT'ye ait bir sekme görülebilir.

| <b>Course Code</b>                                 | <b>FE402</b>        |                                                                                |                    |                 |                |                |                |          |          |    |    |  |  |  |  |  |                                                |  |  |                                                       |  |
|----------------------------------------------------|---------------------|--------------------------------------------------------------------------------|--------------------|-----------------|----------------|----------------|----------------|----------|----------|----|----|--|--|--|--|--|------------------------------------------------|--|--|-------------------------------------------------------|--|
| <b>Course Name</b>                                 | Food Process Design |                                                                                |                    |                 |                |                |                |          |          |    |    |  |  |  |  |  |                                                |  |  |                                                       |  |
| <b>Assesment Type</b>                              | Midterm             |                                                                                |                    |                 |                |                |                |          |          |    |    |  |  |  |  |  |                                                |  |  |                                                       |  |
| Percentage %                                       | 25                  | Question based score details (It also shows which question assesses which LO#) |                    |                 |                |                |                |          |          |    |    |  |  |  |  |  |                                                |  |  |                                                       |  |
| LO's being assessed                                | 3,4                 |                                                                                |                    |                 |                |                |                |          |          |    |    |  |  |  |  |  |                                                |  |  |                                                       |  |
| <b>Date</b>                                        | 31.05.2021          |                                                                                |                    |                 |                |                |                |          |          |    |    |  |  |  |  |  |                                                |  |  |                                                       |  |
|                                                    | Q1                  | Q2                                                                             | Q3                 | Q4              | Q5             | Q <sub>6</sub> | Q7             | Q8       | Q9       |    |    |  |  |  |  |  | $ Q10 Q11 Q12 Q13 Q14 Q15 Q16 Q17 Q18 Q19 Q20$ |  |  |                                                       |  |
| Learning Outcome Number that the question assesses |                     |                                                                                |                    |                 |                |                |                |          |          |    |    |  |  |  |  |  |                                                |  |  |                                                       |  |
| <b>Question Weight</b>                             |                     |                                                                                |                    |                 |                | 15             | 20             | 15       | 15       |    |    |  |  |  |  |  |                                                |  |  |                                                       |  |
| <b>Student ID</b>                                  | <b>Surname</b>      | <b>Name</b>                                                                    | <b>Total Score</b> | Q1              | Q <sub>2</sub> | Q3             | Q4             | Q5       | Q6       | Q7 | Q8 |  |  |  |  |  |                                                |  |  | <u>Q9 Q10 Q11 Q12 Q13 Q14 Q15 Q16 Q17 Q18 Q19 Q20</u> |  |
| 201500000001 XYZ                                   |                     | <b>ABD</b>                                                                     | 45.0               | $\mathbf{0}$    | 20             | 12             | 2              | 5        | 6        |    |    |  |  |  |  |  |                                                |  |  |                                                       |  |
| 201500000001 YZS                                   |                     | <b>CDB</b>                                                                     | 34.0               | $\mathbf{0}$    | 12             | 15             | 2              | $\Omega$ |          |    |    |  |  |  |  |  |                                                |  |  |                                                       |  |
| 201500000001 SYS                                   |                     | <b>CDF</b>                                                                     | 98.0               | 14              | 20             | 20             | 20             | 17       |          |    |    |  |  |  |  |  |                                                |  |  |                                                       |  |
| 201500000001 XYZ                                   |                     | <b>FGH</b>                                                                     | 22.0               | 5               | 17             | $\mathbf{0}$   | $\mathbf 0$    | $\Omega$ | $\Omega$ |    |    |  |  |  |  |  |                                                |  |  |                                                       |  |
| 201500000001 YZS                                   |                     | <b>BJA</b>                                                                     | 24.0               | 10 <sup>1</sup> |                |                | $\overline{2}$ | 6        | $\Omega$ |    |    |  |  |  |  |  |                                                |  |  |                                                       |  |
| 201500000001 SYS                                   |                     | <b>KJE</b>                                                                     | 17.0               | $\overline{0}$  | 17             | $\mathbf{O}$   | $\mathbf 0$    | $\Omega$ | $\Omega$ |    |    |  |  |  |  |  |                                                |  |  |                                                       |  |
| 201500000001 XYZ                                   |                     | <b>RTG</b>                                                                     | 58.0               | 11              | 6              | $\mathbf{0}$   | 16             | 19       | 6        |    |    |  |  |  |  |  |                                                |  |  |                                                       |  |
| 201500000001 YZS                                   |                     | <b>SVG</b>                                                                     | 55.0               |                 | 61             | $\mathbf 0$    | 16             | 20       | 6        |    |    |  |  |  |  |  |                                                |  |  |                                                       |  |
|                                                    |                     |                                                                                | 0.0                |                 |                |                |                |          |          |    |    |  |  |  |  |  |                                                |  |  |                                                       |  |
|                                                    |                     |                                                                                | $\sim$ $\sim$      |                 |                |                |                |          |          |    |    |  |  |  |  |  |                                                |  |  |                                                       |  |

**Şekil 1. Örnek bir DÖDT dosyası** 

Şekil 1'de görülen tablo, her dersin her bir ölçütü için ayrı ayrı hazırlanmaktadır. Her akademik dönem sonunda, her bir derse ait DÖDT dosyaları derlenerek, İEÜ Öğretim ve Program Çıktıları Ölçüm ve İyileştirme Sistemine (İEÜ-ÖPS) yüklenmektedir. İEÜ-ÖPS sistemine aynı zamanda her ders için LO-PO ilişkilerini gösteren bir matris de yüklenmiştir, bu matrisin bir kısmının görüntüsü aşağıda Şekil 2'de verilmektedir.

|               |                                             |              |                         |         |                          | Matematik, Fen Bilimleri, Gıda          |         |          | Karmasık Gıda Mühendisliği |         |                                       |      |  |            | Karmaşık bir süreci veya ürünü gerçekçi Gıda Mühendisliği uygulamalarında     |                         |             |  |  |                                            |                         |    |              |         | Gıda Mühendisliği problemlerinin          |         |    |
|---------------|---------------------------------------------|--------------|-------------------------|---------|--------------------------|-----------------------------------------|---------|----------|----------------------------|---------|---------------------------------------|------|--|------------|-------------------------------------------------------------------------------|-------------------------|-------------|--|--|--------------------------------------------|-------------------------|----|--------------|---------|-------------------------------------------|---------|----|
|               |                                             |              |                         |         |                          | Mühendisliği konularında yeterli bilgi  |         |          |                            |         |                                       |      |  |            | problemlerini saptar, tanımlar, formüle kısıtlar ve koşullar altında, belirli |                         |             |  |  | karşılaşılan karmaşık problemlerin         |                         |    |              |         | incelenmesi için deney tasarlar, deney    |         |    |
|               |                                             |              |                         |         |                          | sahibidir: bu alanlardaki kuramsal ve   |         |          |                            |         | leder ve cözer: bu amaca uvgun analiz |      |  |            | gereksinimleri karşılayacak şekilde                                           |                         |             |  |  | analizi ve cözümü icin gerekli olan        |                         |    |              |         | vapar, veri toplar, sonucları analiz eder |         |    |
|               |                                             |              |                         |         |                          | uygulamalı bilgileri, Gıda Mühendisliği |         |          |                            |         | ve modelleme vöntemlerini secer ve    |      |  |            | tasarlar, gerçekleştirir, sınar, doğrular,                                    |                         |             |  |  | modern teknik ve araçları geliştirir,      |                         |    | ve vorumlar. |         |                                           |         |    |
|               |                                             |              |                         |         | problemlerinde kullanır. |                                         |         | uygular. |                            |         |                                       |      |  |            | raporlar, ölçer ve bakımını yapar; bu                                         |                         |             |  |  | seçer ve kullanır; bilisim teknolojilerini |                         |    |              |         |                                           |         |    |
|               |                                             |              |                         |         |                          |                                         |         |          |                            |         |                                       |      |  |            | amacla modern vöntemleri uvgular.                                             |                         |             |  |  | etkin bir sekilde kullanır.                |                         |    |              |         |                                           |         |    |
|               |                                             |              |                         |         |                          |                                         |         |          |                            |         |                                       |      |  |            |                                                                               |                         |             |  |  |                                            |                         |    |              |         |                                           |         |    |
|               |                                             |              |                         |         |                          |                                         |         |          |                            |         |                                       |      |  |            |                                                                               |                         |             |  |  |                                            |                         |    |              |         |                                           |         |    |
|               |                                             |              | PY 1 / KATKI DÜZEYİ ÖC# |         |                          | PY 2 / KATKI DÜZEYİ ÖC#                 |         |          |                            |         | PY 3 / KATKI DÜZEYİ ÖC#               |      |  |            |                                                                               | PY 4 / KATKI DÜZEYİ ÖC# |             |  |  |                                            | PY 5 / KATKI DÜZEYİ ÖC# |    |              |         |                                           |         |    |
| Kodu          | Ders Adı                                    | <b>AKTS</b>  |                         |         |                          |                                         | 5       |          |                            |         |                                       | -5   |  |            | 3                                                                             |                         | -5          |  |  | R                                          |                         | -5 |              |         | 3                                         |         | -5 |
| <b>FE 201</b> | Genel Mikrobiyoloji                         | 6            |                         |         | 1,2,3,4                  |                                         |         |          |                            |         |                                       |      |  |            |                                                                               |                         |             |  |  |                                            |                         |    |              |         |                                           |         |    |
| <b>FE 202</b> | Gıda Mikrobiyolojisi                        | 6            |                         |         | 1,3,4                    |                                         |         |          |                            |         |                                       |      |  | 2.3        |                                                                               |                         |             |  |  |                                            |                         |    |              |         |                                           | 2,3,4,5 |    |
| <b>FE 211</b> | Madde ve Enerji Denklikleri                 | 6            |                         |         | 1, 2, 3, 4               |                                         |         |          |                            |         | 1,2,3,4                               |      |  |            | 1,2,3,4                                                                       |                         |             |  |  |                                            |                         |    |              |         |                                           |         |    |
| <b>FE 212</b> | Akışkanlar Mekaniğine Giriş                 | 6            |                         |         |                          | 1,2,3                                   |         |          |                            |         | 1,2,3                                 |      |  |            | 1,2,3                                                                         |                         |             |  |  |                                            |                         |    |              |         |                                           |         |    |
| <b>FE 213</b> | Gıda Mühendisliğinde Matematiksel Yöntemler | 5            |                         |         |                          |                                         | $1 - 4$ |          |                            | 5.6     |                                       |      |  |            |                                                                               |                         |             |  |  |                                            | $1 - 6$                 |    |              |         |                                           |         |    |
| <b>FE 250</b> | Analitik Kimya                              | 5            |                         |         |                          |                                         |         |          |                            | $3 - 4$ |                                       |      |  |            |                                                                               |                         | $5 - 6 - 7$ |  |  | $\mathbf{1}$                               |                         |    |              |         |                                           |         |    |
| <b>FE 251</b> | Termodinamik                                | 5            |                         |         | 1,2,3                    |                                         |         |          |                            |         |                                       | $-8$ |  |            |                                                                               | $4 - 8$                 |             |  |  |                                            |                         |    |              |         |                                           |         |    |
| <b>FE 260</b> | <b>Organik Kimya</b>                        | 5            |                         |         | 1.4                      |                                         |         |          |                            |         |                                       |      |  | 2.5        |                                                                               |                         |             |  |  |                                            |                         |    |              | 2,3,5   |                                           |         |    |
| <b>FE 270</b> | Gida Kimyası                                | 6            |                         |         |                          |                                         |         |          |                            |         |                                       |      |  |            |                                                                               |                         |             |  |  |                                            |                         |    |              |         |                                           |         |    |
| <b>FE 301</b> | Isi Transferi                               | 5            |                         |         |                          |                                         |         |          |                            |         | 4.5                                   |      |  |            |                                                                               |                         |             |  |  |                                            |                         |    |              |         |                                           |         |    |
| <b>FE 302</b> | <b>Temel İslemler</b>                       | 8            |                         |         |                          |                                         |         |          |                            |         | 2,3,4,5                               |      |  |            |                                                                               | 2.3.4.5                 |             |  |  |                                            | 4.5                     |    |              |         | 2,3,4,5                                   |         |    |
| <b>FE 304</b> | Kütle Transferi                             | $\mathbf{z}$ |                         |         |                          | 1, 2, 3, 4                              |         |          |                            | 1,2,3,4 |                                       |      |  | 1, 2, 3, 4 |                                                                               |                         |             |  |  |                                            |                         |    |              |         |                                           |         |    |
| <b>FE 311</b> | Gıda Teknolojisi I                          | 6            |                         |         | $1-5$                    |                                         |         |          |                            |         | $1-5$                                 |      |  | $1-5$      |                                                                               |                         |             |  |  |                                            |                         |    |              |         | 3.4.5                                     |         |    |
| <b>FE 312</b> | Gıda Teknolojisi II                         | 6            |                         |         |                          | 1.2                                     |         |          |                            |         |                                       |      |  |            |                                                                               |                         |             |  |  | 3.4.5                                      |                         |    |              |         |                                           |         |    |
| <b>FE332</b>  | Bivokimva                                   | 5            |                         |         |                          | $1 - 5$                                 |         |          |                            | $1 - 5$ |                                       |      |  |            |                                                                               |                         |             |  |  |                                            |                         |    |              | $1 - 5$ |                                           |         |    |
| <b>FE 350</b> | Fermantasyon Teknolojisi                    | 5            |                         |         | 2,3,4                    |                                         |         |          |                            |         |                                       |      |  |            |                                                                               |                         |             |  |  |                                            |                         |    |              | 3.4     |                                           |         |    |
| <b>FE 360</b> | Enstrümental Analiz                         | 5            |                         |         |                          |                                         |         |          |                            |         | 1.4                                   |      |  |            |                                                                               |                         |             |  |  | 4,5,6                                      |                         |    |              | 4,5,6   |                                           |         |    |
| <b>FE 402</b> | Gida Proses Tasarım                         | 6            |                         |         |                          |                                         |         |          |                            |         | $1 - 5$                               |      |  |            |                                                                               |                         | $1 - 5$     |  |  |                                            | $1 - 5$                 |    |              |         |                                           |         |    |
| <b>FE 410</b> | Arastırma ve Gelistirme Projeleri           | 5            |                         |         |                          |                                         |         |          |                            |         |                                       |      |  |            |                                                                               |                         |             |  |  |                                            |                         |    |              |         | $1 - 7$                                   |         |    |
| <b>FE 414</b> | Gıda Mühendisliği Ekonomisi                 | ×.           |                         | $1-3.7$ |                          |                                         |         |          |                            |         |                                       |      |  |            |                                                                               | $4 - 6$                 |             |  |  |                                            |                         |    |              |         |                                           |         |    |

**Şekil 2.** Örnek bir LO-PO matrisi

İEÜ-ÖPS, yukarıda açıklanan verileri kullanarak öğrenci ve ders bazında LO ve PO başarım oranı hesaplamalarını, aşağıda verilen formülasyonları kullanarak gerçekleştirmektedir.

## **i) Ders bazında öğretim çıktısı (LO) ölçümü**

 Öncelikle, ölçüt bazında her öğrenci için öğrencinin soru bazında notları (Gi), söz konusu sorunun tam puanına bölünerek (FG<sub>i</sub>) öğrencinin söz konusu sorudan aldığı bağıl puan ( $RG<sub>i</sub>$ ) hesaplanır:

$$
RG_i = G_i / FG_j \tag{1}
$$

Yukarıdaki ve bundan sonraki denklemlerde *i*, öğrenci indeks; *j* ise soru indeks simgesidir. Daha sonra, bir ölçüt içerisinde herhangi bir LO'ya karşılık gelen bütün soruların, ölçüt içindeki ağırlıkları da göz önüne alınarak, söz konusu ölçüte dair LO bazında sınıf geneli başarım oranı (LOAk) aşağıdaki gibi hesaplanır:

$$
LOA_k = \left(\sum_{j=1}^n w_j \left(\sum_i^m RG_i / m\right)\right) / n \tag{2}
$$

[2] numaralı denklemde *k* öğretim çıktısı indeksini, *n*, ölçütteki toplam soru sayısını, *wj* sorunun ölçüt içindeki ağırlığını, ve *m* de toplam öğrenci sayısını göstermektedir. Akabindeki yukarıdaki işlem bir ders içindeki her ölçüt için tekrarlanmakta, ancak bu sefer ağırlık değeri olarak söz konusu ölçütün dersin genel değerlendirmesindeki ağırlığı (*wk*) göz önüne alınmaktadır. Bu ağırlık değerleri de her dersin izlencesinde mevcuttur. Bu işlem, dersin her bir öğretim çıktısı (LO) için ayrı ayrı yapılarak sınıf genelinde ortalama LO başarım yüzdeleri hesaplanmakta, eğer bu yüzdeler belirlenen eşik değerinin altında çıkmış ise gerekli düzeltmelerin ve iyileştirmelerin yapılması için tanımlı süreç başlatılmaktadır. Örnek bir "ders bazında LO başarım değer tablosu" aşağıdaki şekilde mevcuttur. Şekilden de görülebileceği gibi, İEÜ-ÖPS eşik değerinin altındaki LO'ların yanına uyarı işareti koymaktadır.

|               | <b>İZMİR EKONOMİ</b><br>ÜNİVERSİTESİ |                  |              |          |  |
|---------------|--------------------------------------|------------------|--------------|----------|--|
| FE 251        |                                      | $\circ$          |              | Filtrele |  |
| CourseCode    | OutcomeNumber                        | <b>B.Yüzdesi</b> | Uyarı        |          |  |
| <b>FE 251</b> |                                      | 58.02            | $\mathbf{m}$ |          |  |
| <b>FE 251</b> | $\overline{2}$                       | 71.7             |              |          |  |
| <b>FE 251</b> | $\mathbf{3}$                         | 59.29            | $\mathbf{m}$ |          |  |
| <b>FE 251</b> | $\overline{4}$                       | 81.19            |              |          |  |
| <b>FE 251</b> | $5\phantom{.0}$                      | 76.55            |              |          |  |
| <b>FE 251</b> | $6\overline{6}$                      | 57.26            | $\mathbf{m}$ |          |  |
| <b>FE 251</b> | $\overline{7}$                       | 50.19            | $\rm III$    |          |  |
| <b>FE 251</b> | 8                                    | 45.05            | $\rm HI$     |          |  |

**Şekil 3.** Örnek bir "ders bazında LO başarım değer tablosu

## **ii) Öğrenci bazında program yeterliliklerinin (PO) ölçümü**

Yukarıda açıklanan formülasyon aynı zamanda bir öğrencinin bir dersteki bütün LO'lara dair başarım oranlarının nasıl hesaplandığını da göstermektedir (LOAi). Sonraki aşamada söz konusu derse ait LO'ların, bölüm PO'ları ile olan ilişkisini gösteren matristen faydalanarak (bkz. Şekil 2) bir öğrencinin herhangi bir PO için başarım oranı (POAi) aşağıdaki gibi hesaplanmaktadır.

$$
(POA_i)_p = \frac{\sum_{t}^{r} (LOA_i)_t \times kd_t}{(TKD)_p}
$$

[3]

Yukarıdaki denklemde *p* program yeterliliği indeksi, *t* ders indeksi, *kd* (katkı düzeyi) söz konusu dersin program yeterliliğiyle hangi seviye bağıntılı olduğunu gösteren 1 ile 5 arasında bir değer (bkz. Şekil 2), ve TKD ise herhangi bir program yeterliliğine yönelik olan derslere ait *kd* değerlerinin toplamıdır. Yukarıdaki denkleme göre, bir dersin birden fazla öğretim çıktısı aynı program yeterliliğine karşılık geldiğinde, LOAi değeri olarak en büyük değer alınmaktadır. Örnek bir "öğrenci bazında PO ölçüm sonuç tablosu" aşağıdaki şekilde sunulmaktadır.

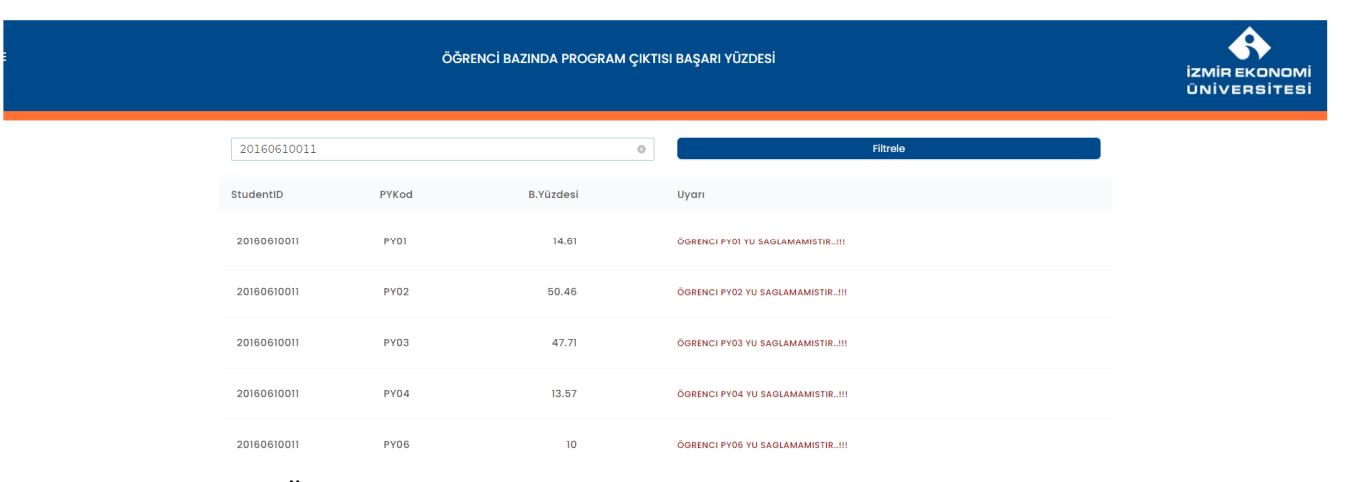

**Şekil 4.** Örnek bir "öğrenci bazında PO ölçüm sonuç tablosu"